# 最小二乗法 (Least Square Method) モデリングとシミュレーション

2020年度

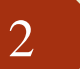

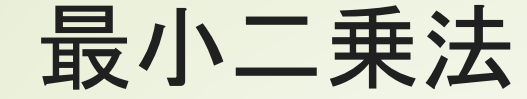

 $\Rightarrow \overrightarrow{\tau} - \overrightarrow{\sigma} \sin \overrightarrow{\sigma} \sqrt{y} = \overrightarrow{\sigma} \sqrt{x_k}$ ,  $y_k$ }(k = 0, … n - 1) どのような関数形かを推定  $\rightarrow$ 予想する関数形 $y = f(x)$ ■パラメタを推計 ■二乗誤差を最小化するようにパラメタを 調整 1 *n* −

$$
\min\left(\sum_{k=0}^{n-1} \left(y_k - f\left(x_k\right)\right)^2\right)
$$

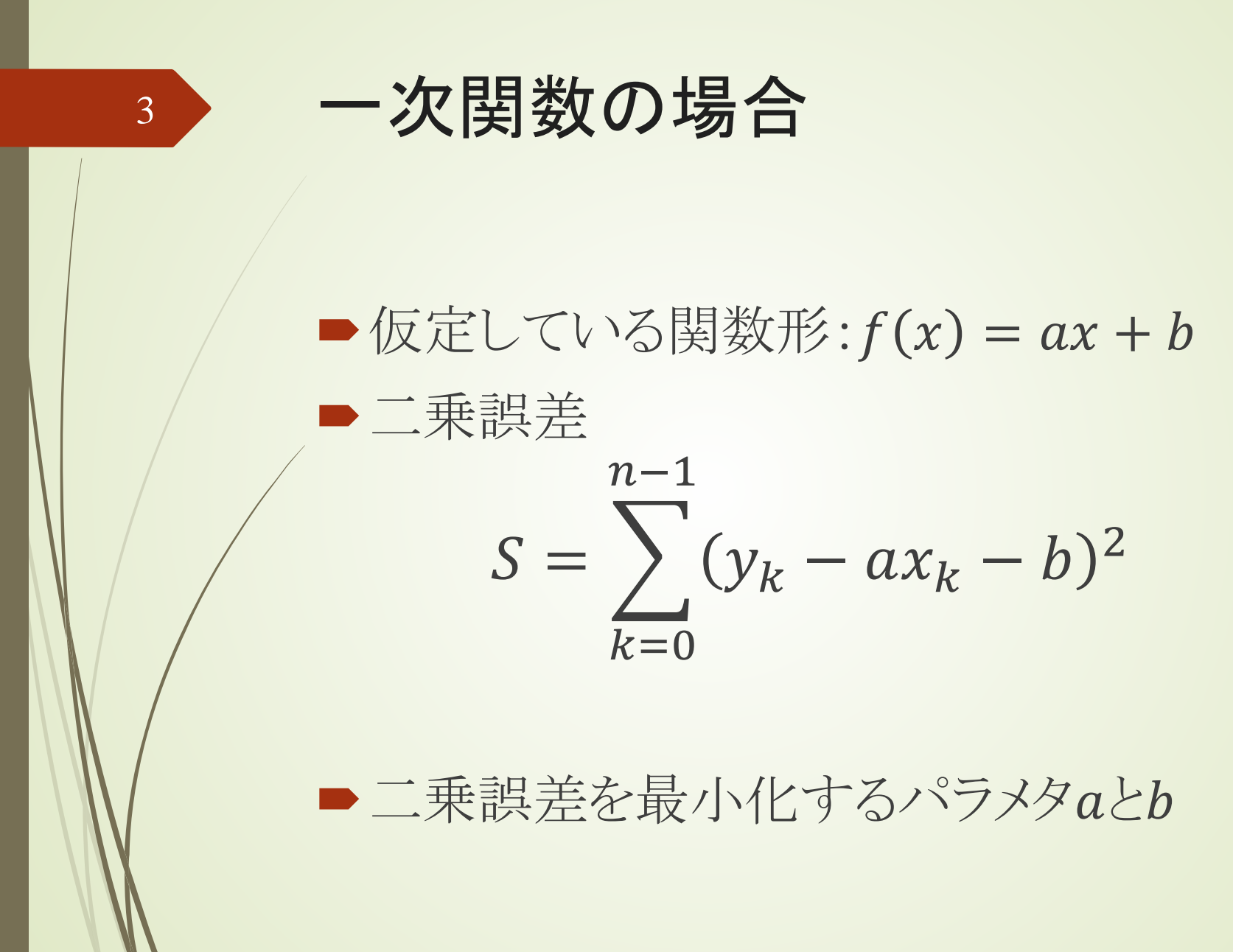

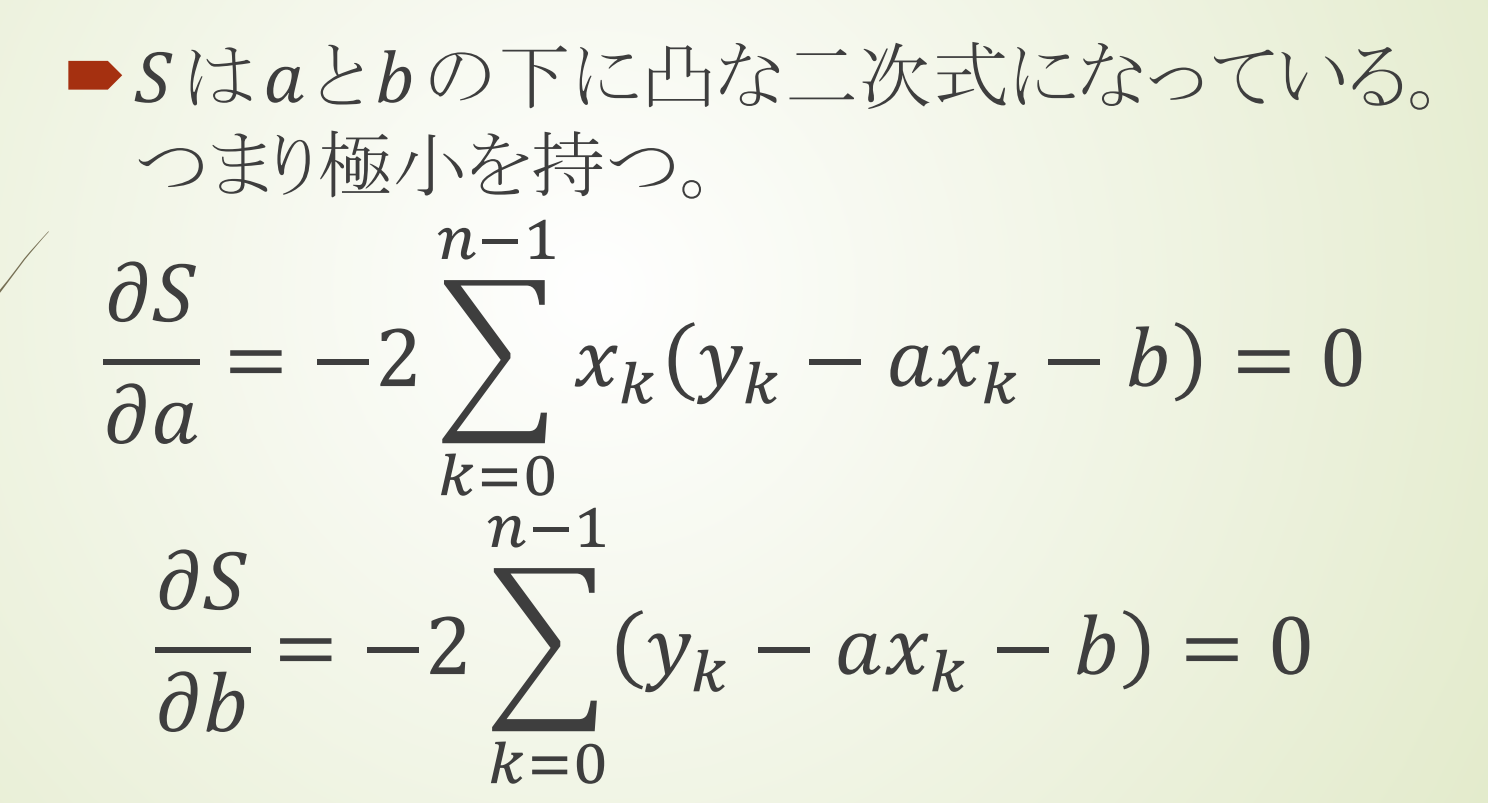

 $\overline{4}$ 

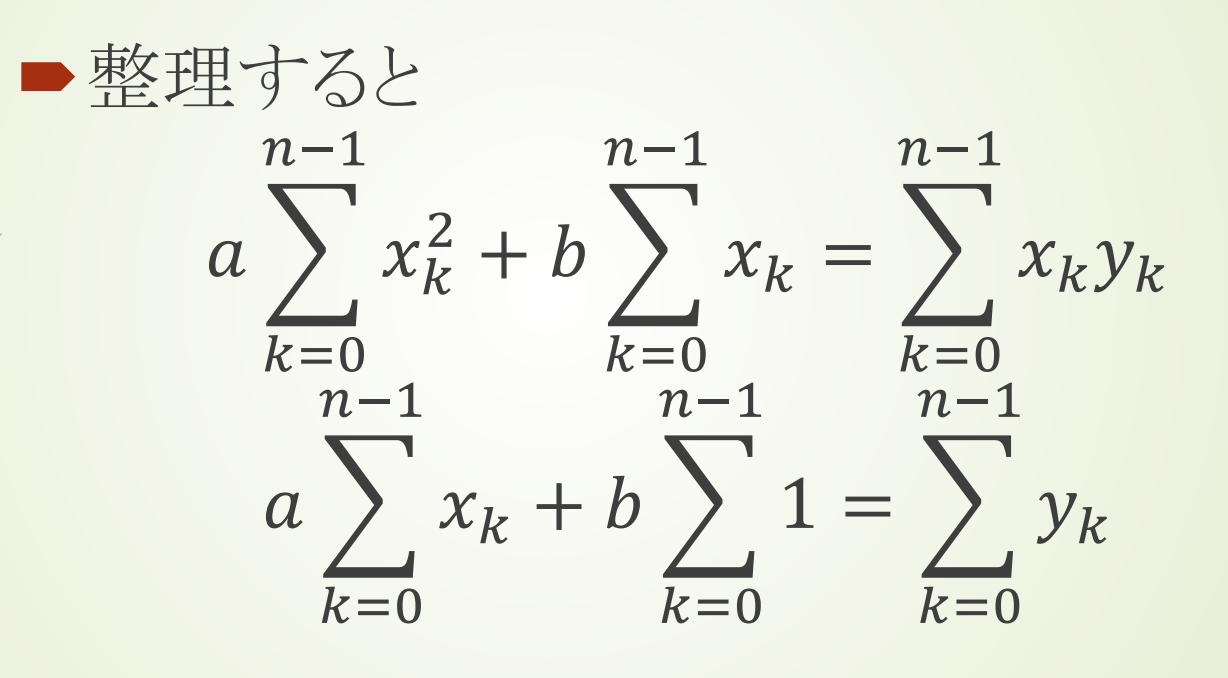

 $\overline{5}$ 

$$
\langle x \pm \lambda \rangle = \sum_{k=0}^{n-1} x_k, n \langle x^2 \rangle = \sum_{k=0}^{n-1} x_k^2
$$
  

$$
n \langle y \rangle = \sum_{k=0}^{n-1} y_k, n \langle xy \rangle = \sum_{k=0}^{n-1} x_k y_k
$$
  

$$
n = \sum_{k=0}^{n-1} 1
$$

 $\overline{6}$ 

$$
a\langle x^2 \rangle + b\langle x \rangle = \langle xy \rangle
$$
  
\n
$$
a\langle x \rangle + b = \langle y \rangle
$$
  
\n
$$
\sum \langle x, y \rangle = \langle x, y \rangle
$$
  
\n
$$
a = \frac{1}{\sigma_x^2} (\langle xy \rangle - \langle x, y \rangle)
$$
  
\n
$$
b = \frac{1}{\sigma_x^2} (\langle x^2 \rangle \langle y \rangle - \langle xy \rangle \langle x \rangle)
$$
  
\n
$$
\sigma_x^2 = \langle x^2 \rangle - \langle x \rangle^2
$$

 $\overline{7}$ 

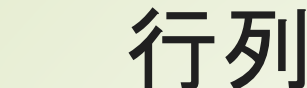

行列表現

 $M\binom{a_0}{a_1} = \binom{\langle y \rangle}{\langle xy \rangle}$ 

 $M = \begin{pmatrix} 1 & \langle x \rangle \\ \langle x \rangle & \langle x^2 \rangle \end{pmatrix}$ 

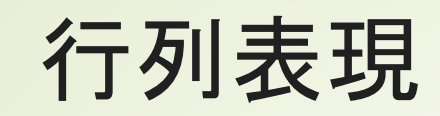

$$
\lceil M \rceil = \begin{vmatrix} 1 & \langle x \rangle \\ \langle x \rangle & \langle x^2 \rangle \end{vmatrix} = \langle x^2 \rangle - \langle x \rangle^2 = \sigma_x^2
$$

$$
M^{-1} = \frac{1}{\sigma_x^2} \begin{pmatrix} \langle x^2 \rangle & -\langle x \rangle \\ -\langle x \rangle & 1 \end{pmatrix}
$$

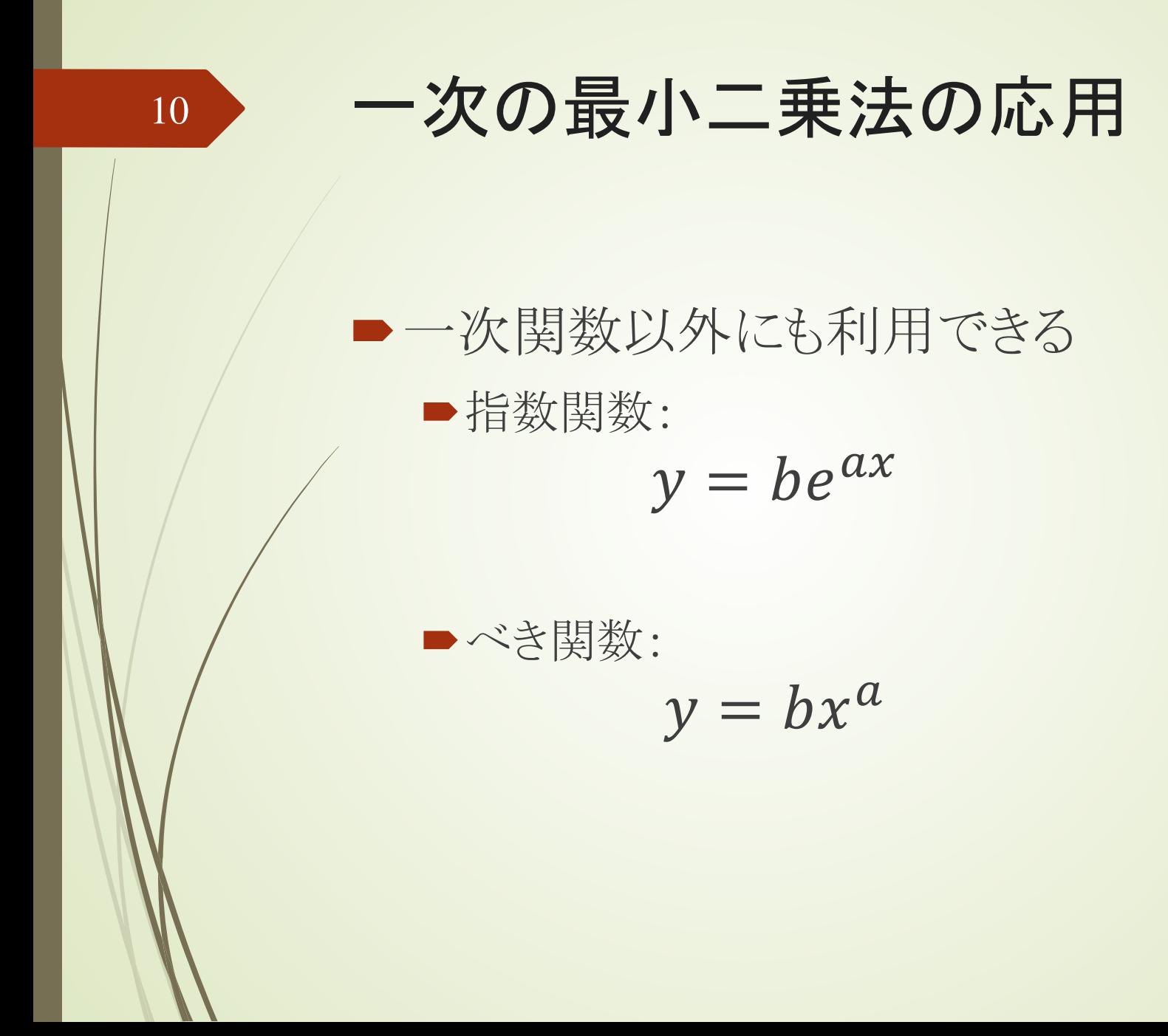

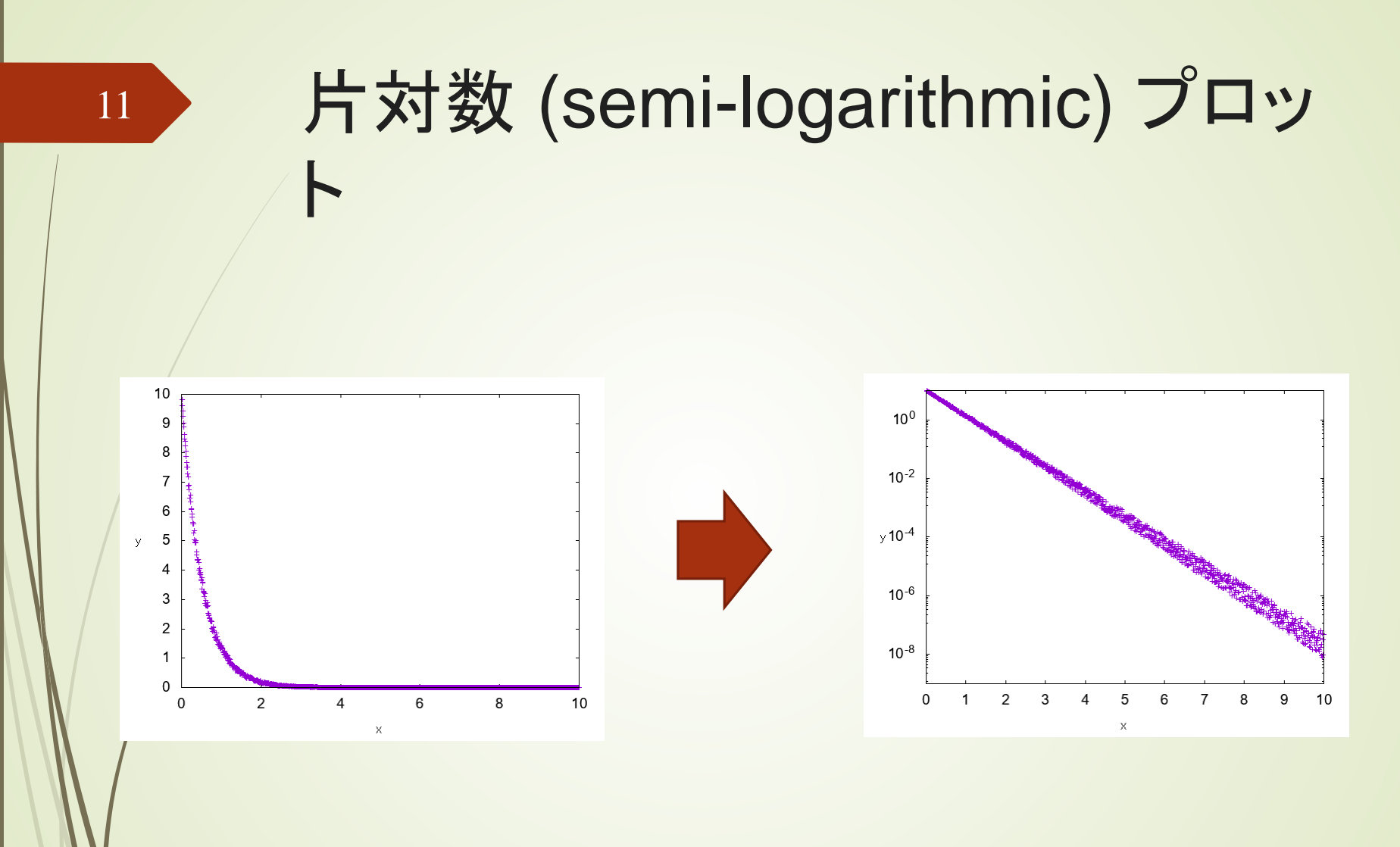

縦軸の対数をとる gnuplotではset log y

#### ■yの値の対数がxに比例している  $\ln y = -ax + b$

## ■両辺の指数関数をとる  $\exp(\ln y) = \exp(-ax + b)$  $y = e^b e^{-ax}$

## 両対数 (double-logarithmic) プ ロット

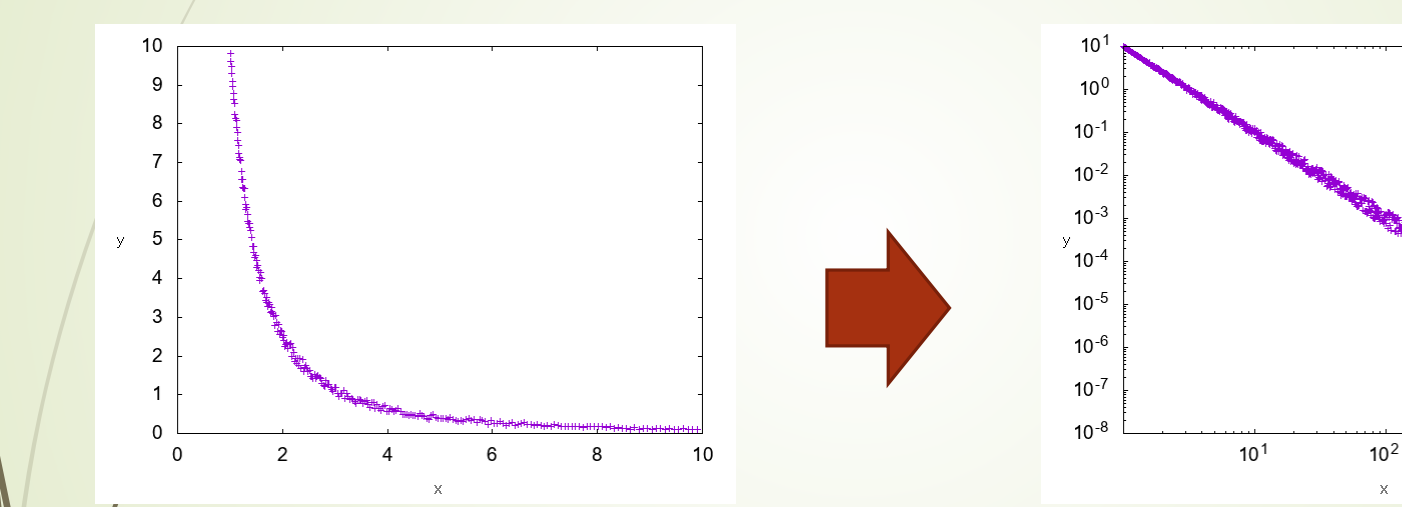

縦軸横軸の対数をとる gnuplotではset log xy

 $10<sup>3</sup>$ 

 $10<sup>4</sup>$ 

### ■yの値の対数がxの対数に比例している  $\ln y = -a \ln x + b$

■両辺の指数関数をとる  $\exp(\ln y) = \exp(-a \ln x + b)$  $y = e^b (\exp(\ln x))^{-a} = e^b x^{-a}$ 

\n
$$
\begin{array}{r}\n \begin{array}{r}\n \begin{aligned}\n &= \mathbf{X} \mathbf{X} \mathbf{X} \mathbf{X} \mathbf{X} \mathbf{X} \\
&= \mathbf{X} \mathbf{X} \mathbf{X} \mathbf{X} \\
&= \mathbf{X} \mathbf{X} \mathbf{X} \\
&= \mathbf{X} \mathbf{X} \mathbf{X} \\
&= \mathbf{X} \mathbf{X} \mathbf{X} \\
&= \mathbf{X} \mathbf{X} \mathbf{X} \\
&= \sum_{k=0}^{n-1} (y_k - a_0 - a_1 x_k - a_2 x_k^2)^2 \\
&= \mathbf{X} \mathbf{X} \mathbf{X} \mathbf{X} \\
&= \mathbf{X} \mathbf{X} \mathbf{X} \\
&= \mathbf{X} \mathbf{X} \mathbf{X} \\
&= \mathbf{X} \mathbf{X} \\
&= \mathbf{X} \mathbf{X} \\
&= \mathbf{X} \mathbf{X} \\
&= \mathbf{X} \mathbf{X} \\
&= \mathbf{X} \mathbf{X} \\
&= \mathbf{X} \mathbf{X} \\
&= \mathbf{X} \mathbf{X} \\
&= \mathbf{X} \mathbf{X} \\
&= \mathbf{X} \mathbf{X} \\
&= \mathbf{X} \mathbf{X} \\
&= \mathbf{X} \mathbf{X} \\
&= \mathbf{X} \mathbf{X} \\
&= \mathbf{X} \mathbf{X} \\
&= \mathbf{X} \mathbf{X} \\
&= \mathbf{X} \mathbf{X} \\
&= \mathbf{X} \mathbf{X} \\
&= \mathbf{X} \mathbf{X} \\
&= \mathbf{X} \mathbf{X} \\
&= \mathbf{X} \mathbf{X} \\
&= \mathbf{X} \mathbf{X} \\
&= \mathbf{X} \mathbf{X} \\
&= \mathbf{X} \mathbf{X} \\
&= \mathbf{X} \mathbf{X} \\
&= \mathbf{X} \mathbf{X} \\
&= \mathbf{X} \mathbf{X} \\
&= \mathbf{X} \mathbf{X} \\
&= \mathbf{X} \mathbf{X} \\
&
$$

$$
\frac{\partial S}{\partial a_0} = -2 \sum_{k=0}^{n-1} (y_k - a_0 - a_1 x_k - a_2 x_k^2) = 0
$$
  

$$
\frac{\partial S}{\partial a_1} = -2 \sum_{k=0}^{n-1} x_k (y_k - a_0 - a_1 x_k - a_2 x_k^2) = 0
$$
  

$$
\frac{\partial S}{\partial a_2} = -2 \sum_{k=0}^{n-1} x_k^2 (y_k - a_0 - a_1 x_k - a_2 x_k^2) = 0
$$

 $\langle y \rangle = a_0 + a_1 \langle x \rangle + a_2 \langle x^2 \rangle$  $\langle xy \rangle = a_0 \langle x \rangle + a_1 \langle x^2 \rangle + a_2 \langle x^3 \rangle$  $\langle x^2 y \rangle = a_0 \langle x^2 \rangle + a_1 \langle x^3 \rangle + a_2 \langle x^4 \rangle$ 

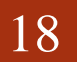

## 行列演算で表す

$$
\langle y \rangle = a_0 + a_1 \langle x \rangle + a_2 \langle x^2 \rangle
$$
  

$$
\langle xy \rangle = a_0 \langle x \rangle + a_1 \langle x^2 \rangle + a_2 \langle x^3 \rangle
$$
  

$$
\langle x^2 y \rangle = a_0 \langle x^2 \rangle + a_1 \langle x^3 \rangle + a_2 \langle x^4 \rangle
$$

$$
\begin{pmatrix} \langle y \rangle \\ \langle xy \rangle \\ \langle x^2 y \rangle \end{pmatrix} = \begin{pmatrix} 1 & \langle x \rangle & \langle x^2 \rangle \\ \langle x \rangle & \langle x^2 \rangle & \langle x^3 \rangle \\ \langle x^2 \rangle & \langle x^3 \rangle & \langle x^4 \rangle \end{pmatrix} \begin{pmatrix} a_0 \\ a_1 \\ a_2 \end{pmatrix} = M \begin{pmatrix} a_0 \\ a_1 \\ a_2 \end{pmatrix}
$$

 $\begin{vmatrix} 1 & \langle x \rangle & \langle x^2 \rangle \\ \langle x \rangle & \langle x^2 \rangle & \langle x^3 \rangle \\ \langle x^2 \rangle & \langle x^3 \rangle & \langle x^4 \rangle \end{vmatrix}$  $= \langle x^4 \rangle \langle x^2 \rangle + 2 \langle x \rangle \langle x^2 \rangle \langle x^3 \rangle - \langle x^2 \rangle^3 - \langle x^3 \rangle^2$  $-\langle x^4 \rangle \langle x \rangle^2 = D$ 

$$
M^{-1}
$$
\n
$$
= \frac{1}{D} \begin{pmatrix} \langle x^4 \rangle \langle x^2 \rangle - \langle x^3 \rangle^2 & \langle x^3 \rangle \langle x^2 \rangle - \langle x^4 \rangle \langle x \rangle & \langle x^3 \rangle \langle x \rangle - \langle x^2 \rangle^2 \\ \langle x^3 \rangle \langle x^2 \rangle - \langle x^4 \rangle \langle x \rangle & \langle x^4 \rangle - \langle x^2 \rangle^2 & \langle x^2 \rangle \langle x \rangle - \langle x^3 \rangle \\ \langle x^3 \rangle \langle x \rangle - \langle x^2 \rangle^2 & \langle x^2 \rangle \langle x \rangle - \langle x^3 \rangle & \langle x^2 \rangle - \langle x \rangle^2 \end{pmatrix}
$$

$$
Da_0
$$
  
=  $(\langle x^3 \rangle \langle x \rangle - \langle x^2 \rangle) \langle x^2 y \rangle - (\langle x^4 \rangle \langle x \rangle - \langle x^3 \rangle \langle x^2 \rangle) \langle xy \rangle$   
+  $(\langle x^4 \rangle \langle x^2 \rangle - \langle x^3 \rangle^2) \langle y \rangle$   

$$
Da_1
$$
  
=  $-(\langle x^3 \rangle - \langle x^2 \rangle \langle x \rangle) \langle x^2 y \rangle - (\langle x^4 \rangle - \langle x^2 \rangle^2) \langle xy \rangle$   
+  $(\langle x^4 \rangle \langle x \rangle - \langle x^3 \rangle \langle x^2 \rangle) \langle y \rangle$   

$$
Da_2
$$
  
=  $-(\langle x^2 \rangle - \langle x \rangle^2) \langle x^2 y \rangle - (\langle x^3 \rangle - \langle x^2 \rangle \langle x \rangle) \langle xy \rangle$   
+  $(\langle x^3 \rangle \langle x \rangle - \langle x \rangle^2) \langle y \rangle$   
=  $(\langle x^4 \rangle - \langle x^2 \rangle^2) (\langle x^2 \rangle - \langle x \rangle^2) - (\langle x^3 \rangle - \langle x^2 \rangle \langle x \rangle)^2$ 

 $\overline{D}$ 

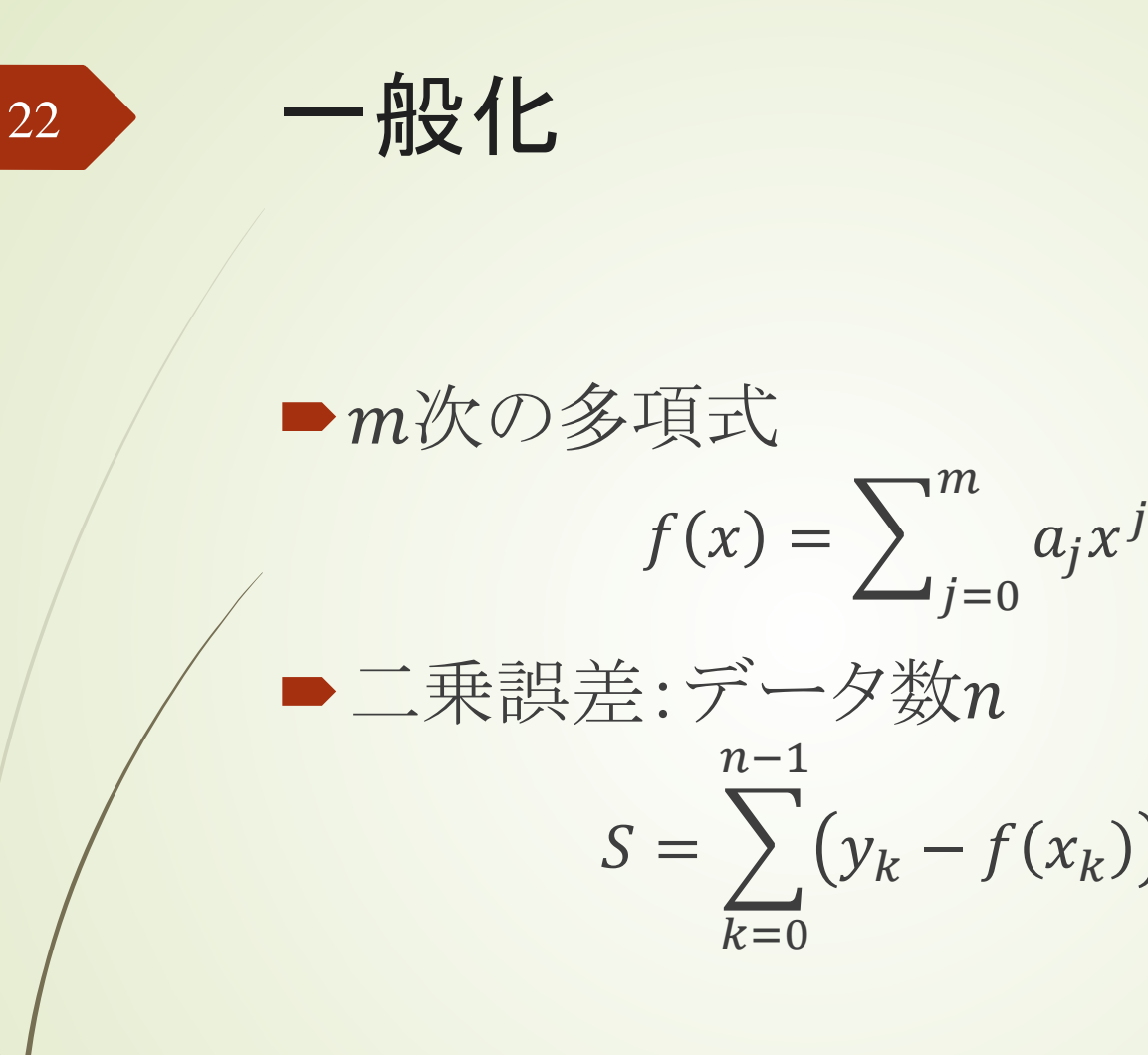

 $a_i$ で偏微分

$$
\frac{\partial S}{\partial a_i} = -2 \sum_{k=0}^{n-1} x_k^i \left( y_k - \sum_{j=0}^m a_j x_k^j \right) = 0
$$
  

$$
\sum_{k=0}^{n-1} x_k^i y_k = \sum_{k=0}^{n-1} \sum_{j=0}^m a_j x_k^i x_k^j
$$
  

$$
\left\langle x^i y \right\rangle = \sum_{j=0}^m a_j \left\langle x^{i+j} \right\rangle
$$

#### ■行列で表現

 $\vec{b} = M\vec{a}$  $b_i = \langle x^i y \rangle$  $M_{ij} = \langle x^{i+j} \rangle$ 

■M-1を得ることができればみを得ることが できる